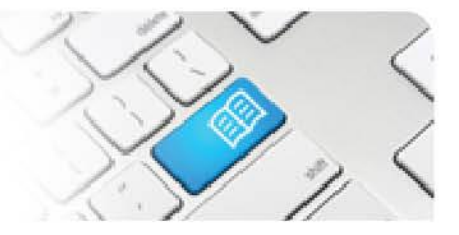

## **ARef-07 - Administrator Reference Sheet – How to Administer Student Fields.**

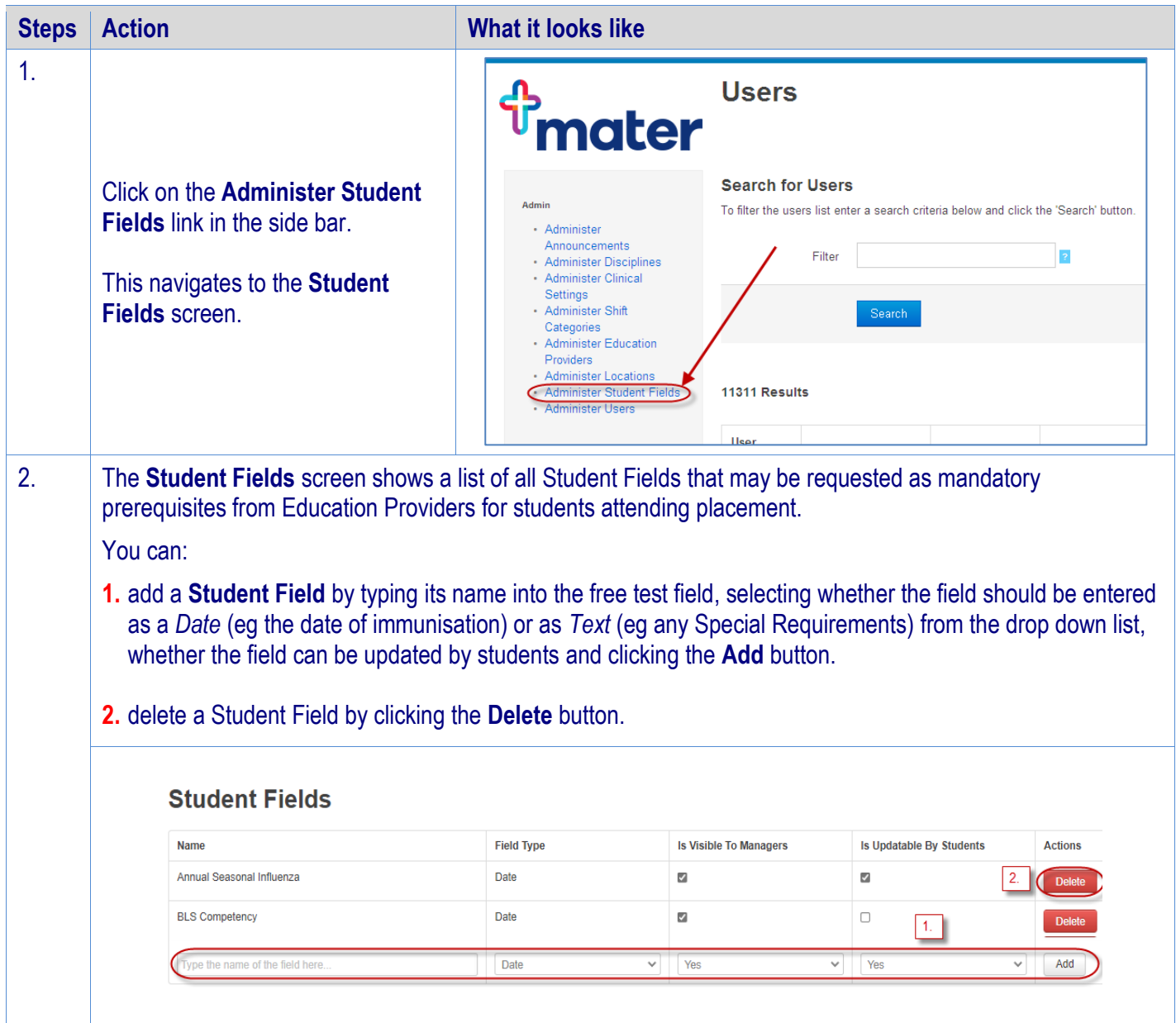